## Erratum Stand 10. Februar 2021

Für die dritte Auflage des Buches aus dem Jahr 2020

- Seite 4.3.3 Kein echter Fehler aber Teilnehmer der Veranstaltung hatten es mit einer anderen Darstellung des Bayes-Klassifikators leichter, die ich in diesem Video zeige <https://youtu.be/hQcpsLiUUiQ> und hier bzgl. der Implementierung<https://youtu.be/E9NlHjpMNHM> umsetze.
- Seite 97 im Quellcode fehlt eine Division. Auf die Vorhersage hat es keinen Einfluss weil beide Werte durch die gleiche Zahl geteilt werden, aber es sind keine Wahrscheinlichkeiten. Wenn Sie haben wollen fügen Sie P =  $P/(P[0]+P[1])$  vor der Zeile 110 ein.
- Seite 119 im Quellcode in Zeile 28 steht np.max(np.abs(r )) statt korrekterweise np.max(np.abs(rT ))
- Seite 136: Damit erhalten wir für unser Beispiel eine gewichtete Pfadlängensumme 21, eine Pfadlängensumme von 12,... ...die Baumhöhe gleich 4, die Pfadlängensumme 14 und die gewichtete Pfadlängensumme 22.
- Seite 147: Die Anzahl der Blätter ist 6, die Baumhöhe 4, die Pfadlänge 17 und ...
- Seite 241: Fehlerhafte Werte in abgesetzter Formel eingesetzt. Richtig ist:

 $-(1 \cdot \log(0.4018) + 0 \cdot \log(0.2693) + 0 \cdot \log(0.3289)) \approx 0.9118$ 

- Seite 299 im Quellcode unten sind Steuerzeichen von LATEXenthalten. Der Backslash und der Underscore hinter .to gehören da nicht hin.
- Seite 303 Es fehlt ein kleines, aber wichtiges Wort im Satz: *In der linearen Algebra nennt man zwei quadratische Matrizen* P *und* Σ *so, . . .*
- Seite 304 & 305 Es wäre formal besser in den Formel  $(9.5)$  und  $(9.7)$  arg max statt max zu verwenden.
- Seite 304 Korrekt: Die Varianz Var $(w_1)$  kann durch

$$
\text{Var}(w_1) = w_1^\top \Sigma w_1
$$

berechnet werden.

- Seite 312 Die y-Achse ist natürlich die 2. Hauptkomponente. Im Plot steht sowohl an der x-, als auch an der y-Achse 1. Hauptkomponente.
- Seite 360 Im abgedruckten Quelltext ist die Zeile 52 auskommentiert. Das sollte sie nicht sein.
- Seite 432 Zeile 42 im Code ist das Attribut centers falsch nämlich centres geschrieben. Dadurch funktioniert die Methode predict zunächst nicht.

• Seite 546 Die 1. Spalte in Tabelle 15.3 ist nicht richtig gedruckt. Korrekt ist:

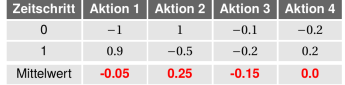

• Seite 550 Im Quellcode steht in Zeile 32 QFA es müsste aber QFB, also vollständig qvalues2[i] = self.QFB.predict(observation,self.\_actionRange[i]) heißen.